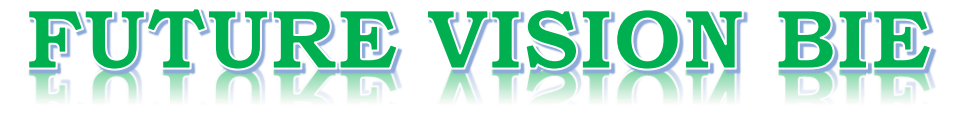

# **One Stop for All Study Materials**

& Lab Programs

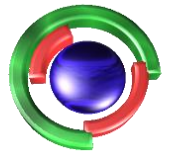

**Future Vision** By K B Hemanth Raj

# Scan the QR Code to Visit the Web Page

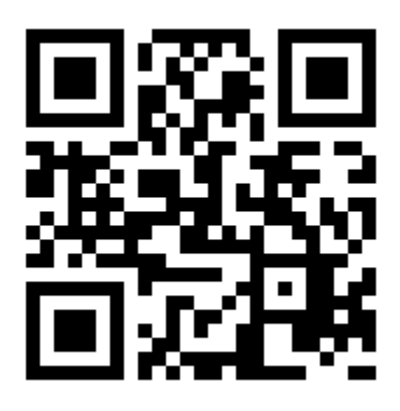

 $Or$ 

**Visit : [https://hemanthrajhemu.github.io](https://hemanthrajhemu.github.io/)**

Gain Access to All Study Materials according to VTU, **CSE - Computer Science Engineering, ISE - Information Science Engineering, ECE - Electronics and Communication Engineering** & MORE...

**Join Telegram to get Instant Updates: [https://bit.ly/VTU\\_TELEGRAM](https://bit.ly/VTU_TELEGRAM)**

**Contact: MAIL: [futurevisionbie@gmail.com](mailto:futurevisionbie@gmail.com)**

**INSTAGRAM: [www.instagram.com/hemanthraj\\_hemu/](http://www.instagram.com/hemanthraj_hemu/)**

**INSTAGRAM: [www.instagram.com/futurevisionbie/](http://www.instagram.com/futurevisionbie/)**

**WHATSAPP SHARE:<https://bit.ly/FVBIESHARE>**

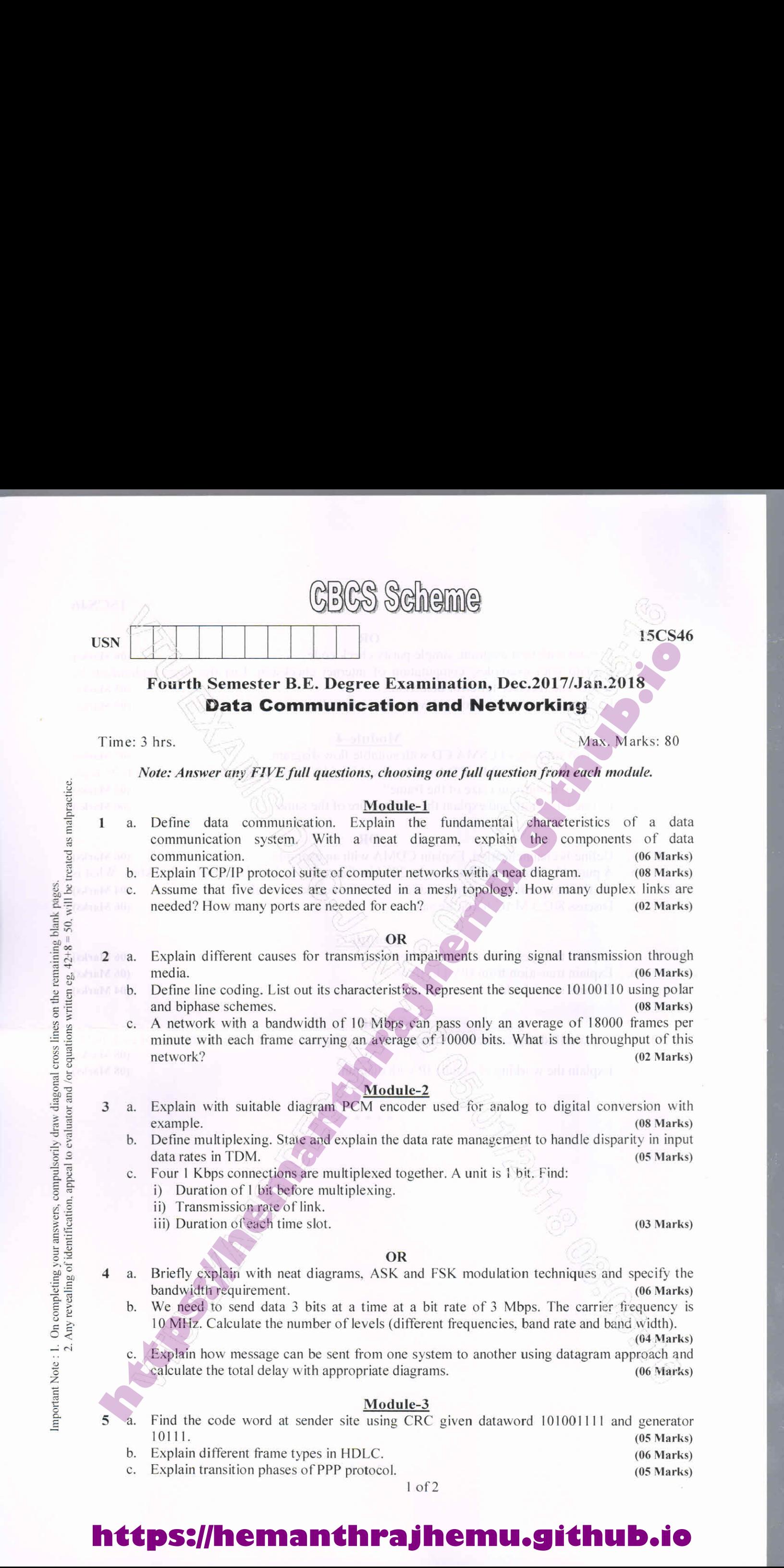

# **https://hemanthrajhemu.github.io**

= ansy<br>ntifi S

### 15CS46

#### OR

- $\mathbf{b}$ . Explain with neat diagram, simple parity check code.  $(06 \text{ Marks})$ Explain with examples, computation of internet checksum. List the steps undertaken by sender and receiver for error detection. (05 Marks)
- Explain stop-and-wait protocol with appropriate diagrams.  $(05)$  Marks)

## Module-4

- Explain working of CSMA/CD with suitable flow diagram. (07 Marks) A network using CSMA/CD has a bandwidth of 10 Mbps. If the propagation time is 25.6  $\mu$ s, what is the minimum size of the frame?  $(03 \text{ Marks})$ 
	- Define Bluetooth and explain the architecture of the same. (06 Marks)

#### OR

a.<br>b. Define is channelization, Explain CDMA with an example. (06 Marks) A pure ALOHA network transmits 200 bits frames on a shared channel of 200 kbps. What is the throughput if the system produces 1000 frames per second. (04 Marks) Discuss 802.3 MAC frame format. (06 Marks) (06 Marks)

### Medule-5

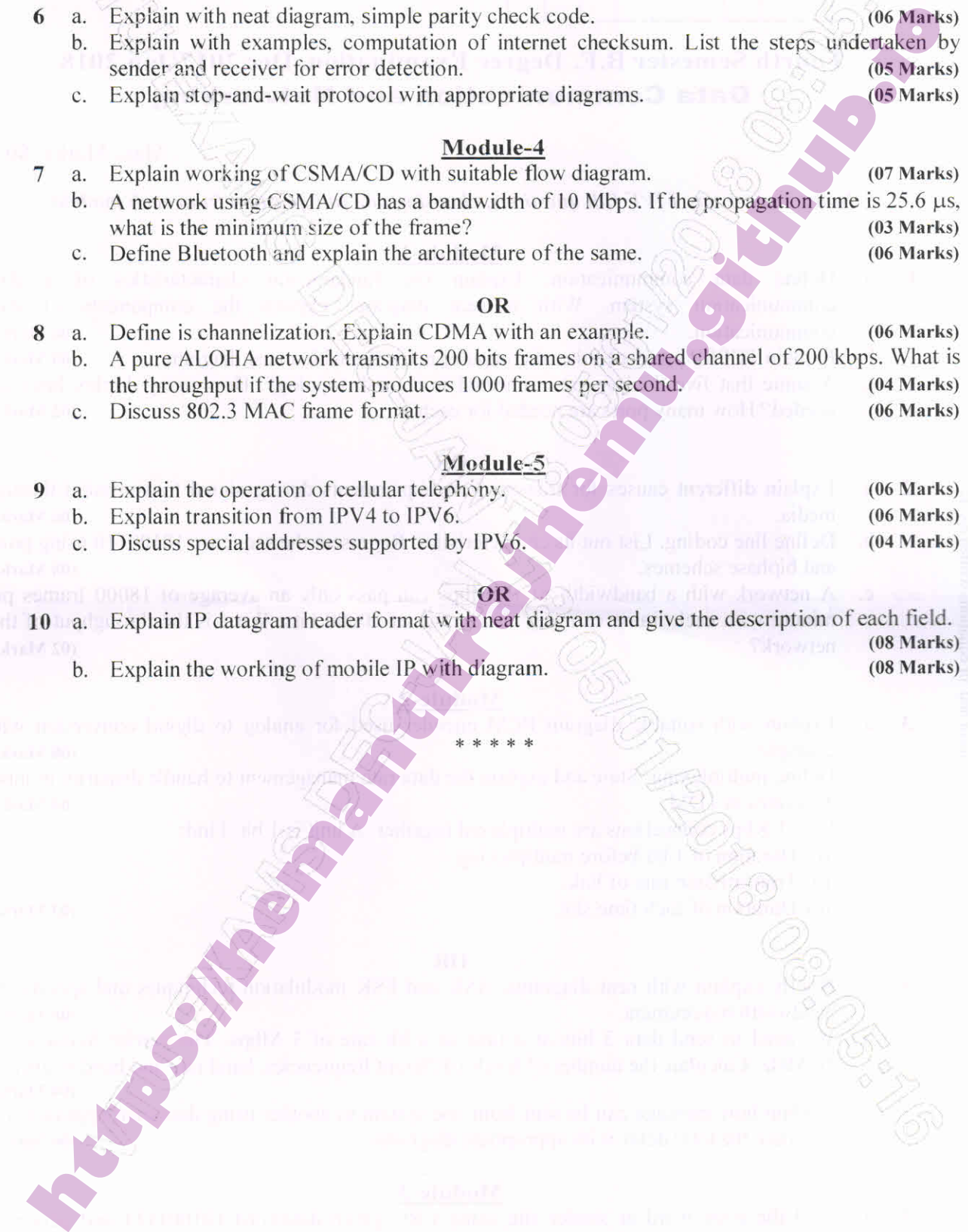

10 a. Explain IP datagram header format with neat diagram and give the description of each field. (08 Marks) Explain the working of mobile IP with diagram. (08 Marks)

.<br>\* \* \* \* \*

2 of 2

## **https://hemanthrajhemu.github.io**